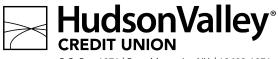

P.O. Box 1071 | Poughkeepsie, NY | 12602-1071 845.463.3011 | hvcu.org

## **Business VISA Debit Card Authorized User Request or Revocation**

Business Member Account Number: \_\_\_\_\_

| I,, as sig                                                                                                    | gnatory for                                                            |                                                                                      |                                  | hereby authorize                 |
|----------------------------------------------------------------------------------------------------|------------------------------------------------------------------------|--------------------------------------------------------------------------------------|----------------------------------|----------------------------------|
| Business Signatory                                                                                                    | ·                                                                      | Name of Busin                                                                        | ess                              | J                                |
| Authorized User's Name                                                                                                    | Authorized U                                                           | ser's Full Address                                                                   | Date of Birth                    | Social Security Number           |
| Home Phone Number                                                                                                    | ID Type ID Iss                                                         | rue Date ID Expir                                                                    | ation Date ID Number             |                                  |
| he use of my Business VISA Debit indicated below. I realize and accept of overdrafts by both myself and/  Business Checking Business Savings Business Money Market  Specify delivery instructions for category and mail Express delivery (\$17.50 fee) | pt the responsibility<br>or the authorized us<br>P<br>—<br>—<br>* HVCU | r for the payment of ser.  rimary Share ID:*  N/A  Vand Foreign ATMs  to: Address of | Secondary Share  ** HVCU ATMs of | ctions, charges, fee             |
| Charge Share:                                                                                                    |                                                                        | [ Alternate                                                                          | address specified b              | elow:                            |
| Member Account Nu                                                                                                    | mber / Share ID                                                        | Street Address                                                                       |                                  |                                  |
|                                                                                                    |                                                                        |                                                                                      | - Eity                           | State Zip                        |
| CHECK HERE to REMOVE an Authorized                                                                                                    | User from a Business VI                                                | ISA Debit Card account,                                                              | and complete the follow          | ing section:                     |
| , as sign                                                                                                    | atory for                                                              |                                                                                      | , he                             | ereby revoke                     |
| Business Signatory                                                                                                    |                                                                        | Name of Business                                                                     |                                  |                                  |
| the use of the Authorized User to REVOKE ealize and accept all liability for an rough this Business VISA Debit Ca                                                                                                    |                                                                        | -                                                                                    | Share                            | Id(s)of the Authorized User to F |
| Business Account Signatory                                                                                                    |                                                                        | Date                                                                                 |                                  |                                  |
| Dustiness Account Signatury                                                                                                    |                                                                        | Date                                                                                 |                                  |                                  |
|                                                                                                    | For Credi                                                              | t Union Use                                                                          |                                  |                                  |
| Branch/Dept # Completed by Op#                                                                                                    |                                                                        |                                                                                      |                                  |                                  |
| Additional Card Ordered on: by PS of                                                                                                    | operator #                                                             | New Card #                                                                           |                                  |                                  |